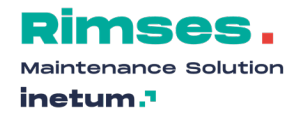

# **Wijzigingen Rimses en modules versie 6.9**

# **Rimses Mobile Safety (Safety module)**

• **Rimses Mobile Safety** is een nieuwe Android toepassing om Lock out Tag out (LOTO) procedures mobiel af te handelen

# **Rimses Mobile Work Requests (Optioneel)**

- Op een eenvoudige mobiele manier een melding kunnen aanmaken en opvolgen
- Extra ontwikkelingen
	- o Meerdere documenten koppelen aan één werkaanvraag
	- o Documenten worden default mee afgedrukt
	- o Afgekeurde werkaanvraag hersturen
	- o Reden van afkeuren wordt getoond
	- o Zoeken zonder wildcard

#### **Gewijzigde functionaliteit: Objecten**

• Aanmaken van objecten met een 'prefix'

#### **Werkafhandeling**

- **Openstaande werkaanvragen, orders beheren of raadplegen vanuit de opbouw, beheer & bekijken objecten**
- Raadplegen of registratie in het logboek tijdens het gereed melden van een werkorder
- Naar hoofdinstallatie vanuit werkorder via opbouw
- 'Alles ramen' defaulteren voor ramingen van werkorders en standaard werkzaamheden
- **Wijzigen en loggen van de aanvraagdata van een werkaanvraag**
- Kostenrapport 'Datum kosten' toegevoegd
- **Logboek icoon in lijstweergave beheer werkorders, 'te doen' lijst & werkorders vanuit 'beheer shutdowns'**
- Refresh-knop voorzien in 'te doen' lijst
- Beheer werkorders, creatiedatum en uur aparte velden
- Datum selectievelden voorzien van een weeknummer
- Werkorderhistoriek selectie 'alle, geen/enkel PO'
- Werkorderhistoriek –'PO' & 'St.Wzh./Controlelijst' in lijstweergave voorzien
- Symptoom, Oorzaak & Actie in lijstweergave beheer werkorders

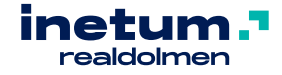

- Werkorders met controletaken en of clustertaken gereedmelden zonder kosten
- Resultaat controles bekijken vanuit bekijken werkorders
- 'Vervolgopdracht van werkorder' wordt getoond in detail van werkorder
- **Vervolgwerkaanvraag maken/wijzigen vanuit signaal 'Te lezen checklisttaken'**
- Ploeg is wijzigbaar in Planmatig Onderhoud gegenereerd uit een cyclus
- LOTO-procedurehistoriek : aantal vergrendelpunten in lijstweergave toegevoegd
- Veiligheidswaarde verplicht bij veiligheidsregel met waarden
- Externe tekst van veiligheidsregel op diverse plaatsen in de lijstweergave opgenomen
- URL te openen vanuit tekstvelden
- Sharepoint online verbeteringen
- Waar gebruikt op werkorder afdruk instelbaar per objecttype
- Veiligheidsopmerking aanvullen vanuit te doen lijst
- **Delegeren van 'acceptatie werkorders'**
- Transactie beperken tot gekoppelde magazijnen : enkel materialen ramen die effectief aan een magazijn gekoppeld zijn
- Aantal-veld van raming na verstuurde bestellijn niet meer wijzigbaar
- Met rechtermuisklik op de opbouw kan je via 'Onderhoud' de volgende informatie terugvinden :
	- o Openstaande werkaanvragen van het geselecteerde object
	- o Openstaande werkaanvragen van het geselecteerde en alle onderliggende objecten
	- o Openstaande werkorders van het geselecteerde object
	- o Openstaande werkorders van het geselecteerde en alle onderliggende objecten
- Afhankelijk of 'Beheer werkorders' of enkel 'Bekijken werkorders' als menupunt is toegekend, zal het werkorder in 'wijzig' of 'enkel bekijken' modus geopend worden.
- Multi selectie voor sleutelboxen

# **Planning**

- Indicatie externe uitvoering
- De gevraagde start- en einddatum wordt in de rechterbovenhoek getoond
- Visuele waarschuwing als een werkorder later dan de gevraagde einddatum wordt ingepland

#### **Standaard werkzaamheden & planmatig onderhoud**

- **Volgorde (looproute) controles en taken (in bulk) wijzigen**
- Catalogus standaard werkzaamheden voorzien van icoon

#### **Inkoop**

- Goedkeuren bestelbon diverse velden toegevoegd
- Extra verwittiging geven : Prijsbevestiging bestellijnen
- Beheer en Bekijken bestellijn : veld Aanvraagnummer is toegevoegd
- Beheer rappels : kostenplaats in selectie toegevoegd
- Beheer rappels : kostenplaats in lijstweergave toegevoegd
- Voorkeur leverancier op een inkoopprijslijst automatisch aanpassen

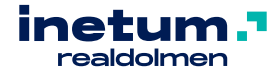

- Bekijken bestellijnen factuurnr. leverancier en registratienummer toegevoegd
- Factuurgegevens worden op diverse plaatsen getoond

# **Magazijn**

• Controle van de voorraad, standaardprijs in lijstweergave

### **Gewijzigde functionaliteit: Factuurregistratie**

- Te verwerken facturen : refresh-knop voorzien + automatische refresh na registratie
- Wizard voor factuurregistratie
	- o Aanpassing bij teruggaan (behouden van boekingslijnen)
	- o Enkel bestellijnen van ingegeven bestelbon tonen
	- o Extra selecteren op andere leverancier
	- o Afwijkingsdossier standaard voorstellen bij bestellijnen andere leverancier
	- o Aanvrager in lijstweergave toegevoegd
	- o Zoeken via lijstfilter
	- o Meerdere lijnen verplaatsen a.d.h.v. een geselecteerde 'waarde'
	- o Projectnummer in kleur tonen bij 'Te selecteren bestellijnen'
- Afwijkingsdossier delegeren

# **Gebruiksvriendelijkheid**

- Plaatsen van een link in een tekstvak
- Kostenplaatsen die beschikbaar zijn voor een object-magazijn, beperken tot de kostenplaatsen die behoren tot het bedrijf van het magazijn

#### **Rimses Analyzer**

• De Rimses Analyzer kubussen zijn nu ook beschikbaar in de **tabular modus**

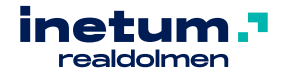